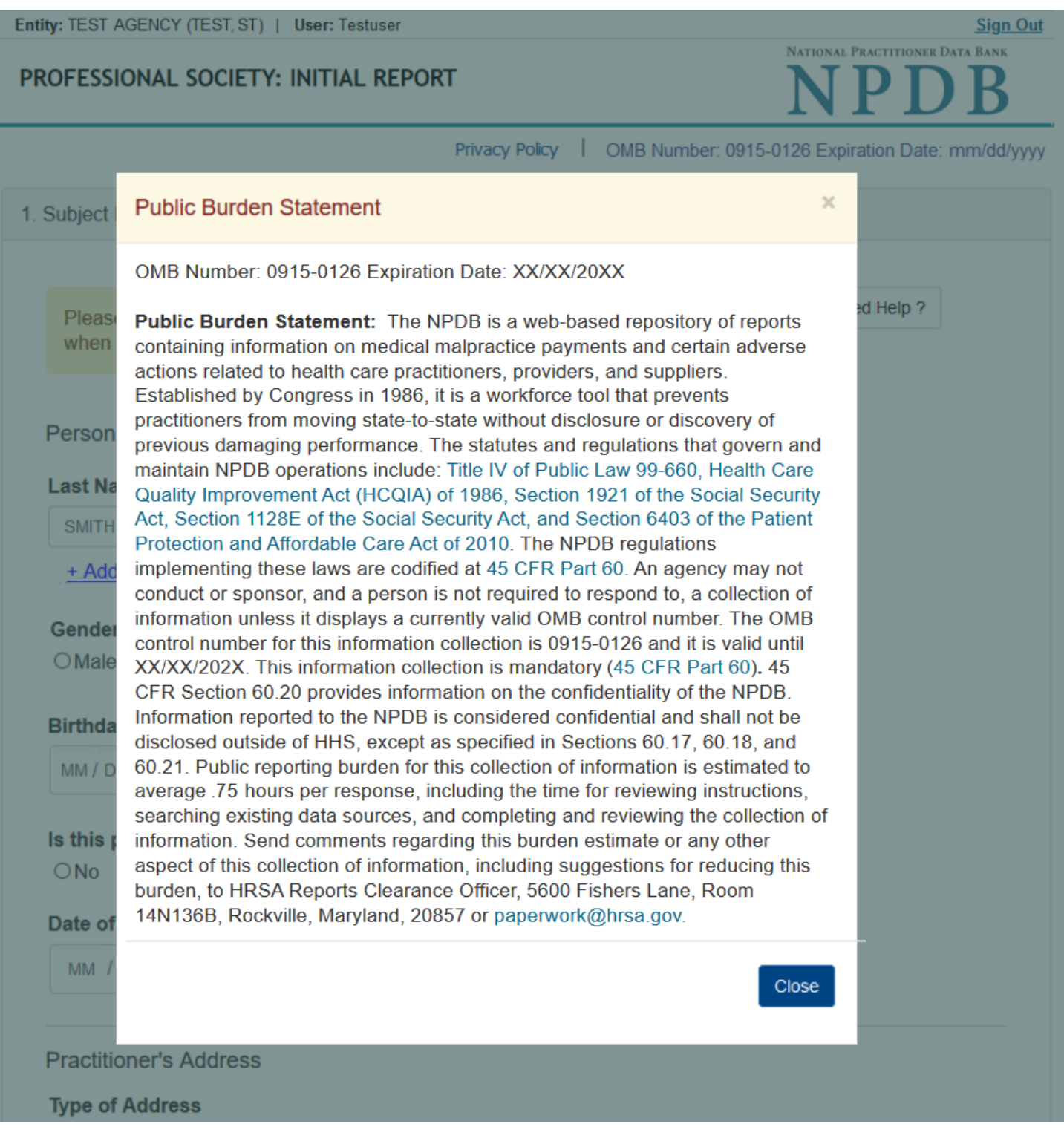

**Sign Out** 

# PROFESSIONAL SOCIETY: INITIAL REPORT

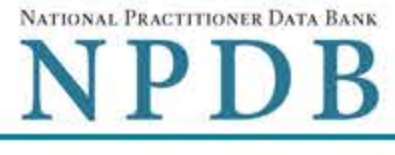

Privacy Policy | OMB Number: 0915-0126 Expiration Date: mm/dd/yyyy

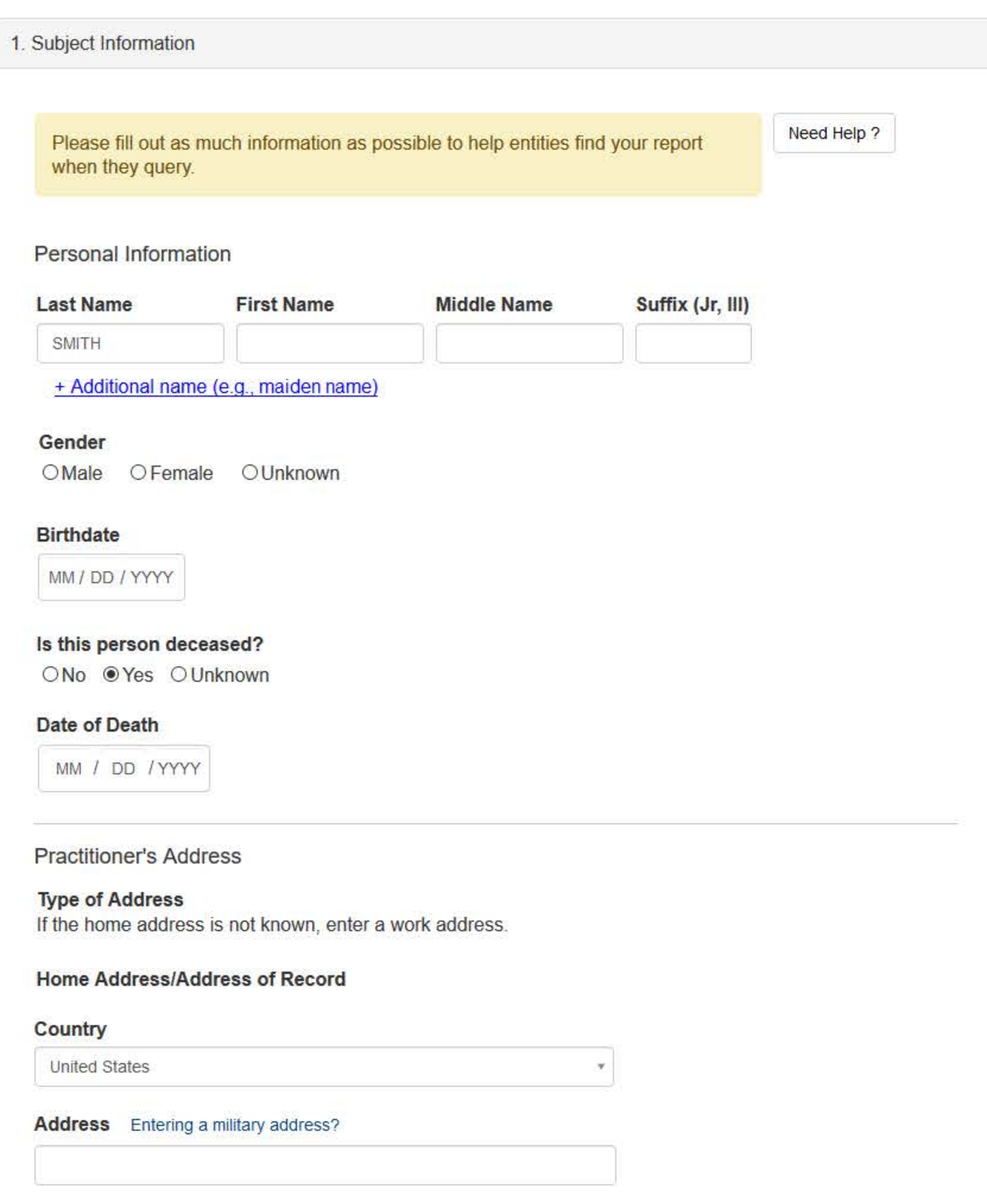

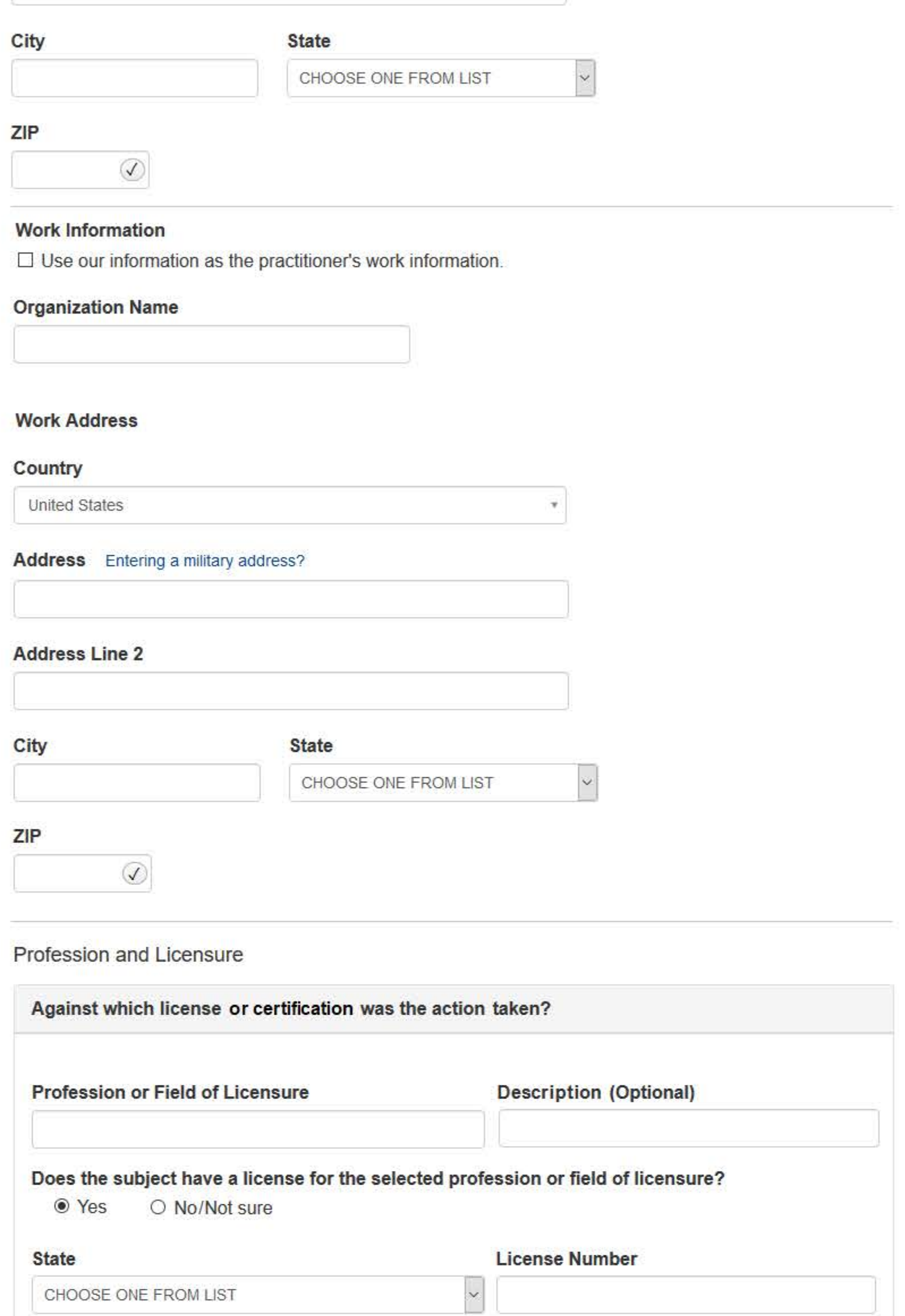

+ Additional license

**Address Line 2** 

# **Professional Schools Attended**

Enter the schools or institutions the practitioner attended for their professional degree, training or certification (e.g., medical school, certification program).

What if the practitioner has not graduated?

#### Name of School or Institution

**Completion Year** 

YYYY

+ Additional school or institution

**Identification Numbers** 

**SSN (Social Security Number)** 

+ Additional SSN

# NPI (National Provider Identifier)

To help queriers find your report, add the practitioner's NPI number if you know it.

+ Additional NPI

# **DEA (Drug Enforcement Administration) Number**

+ Additional DEA

**Health Care Entity Affiliation** 

⊠Is the practitioner affiliated with a health care entity?

## **Type of Affiliation**

CHOOSE ONE FROM LIST

# **Entity Name**

#### **Country**

**United States** 

Address Entering a military address?

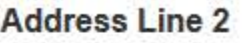

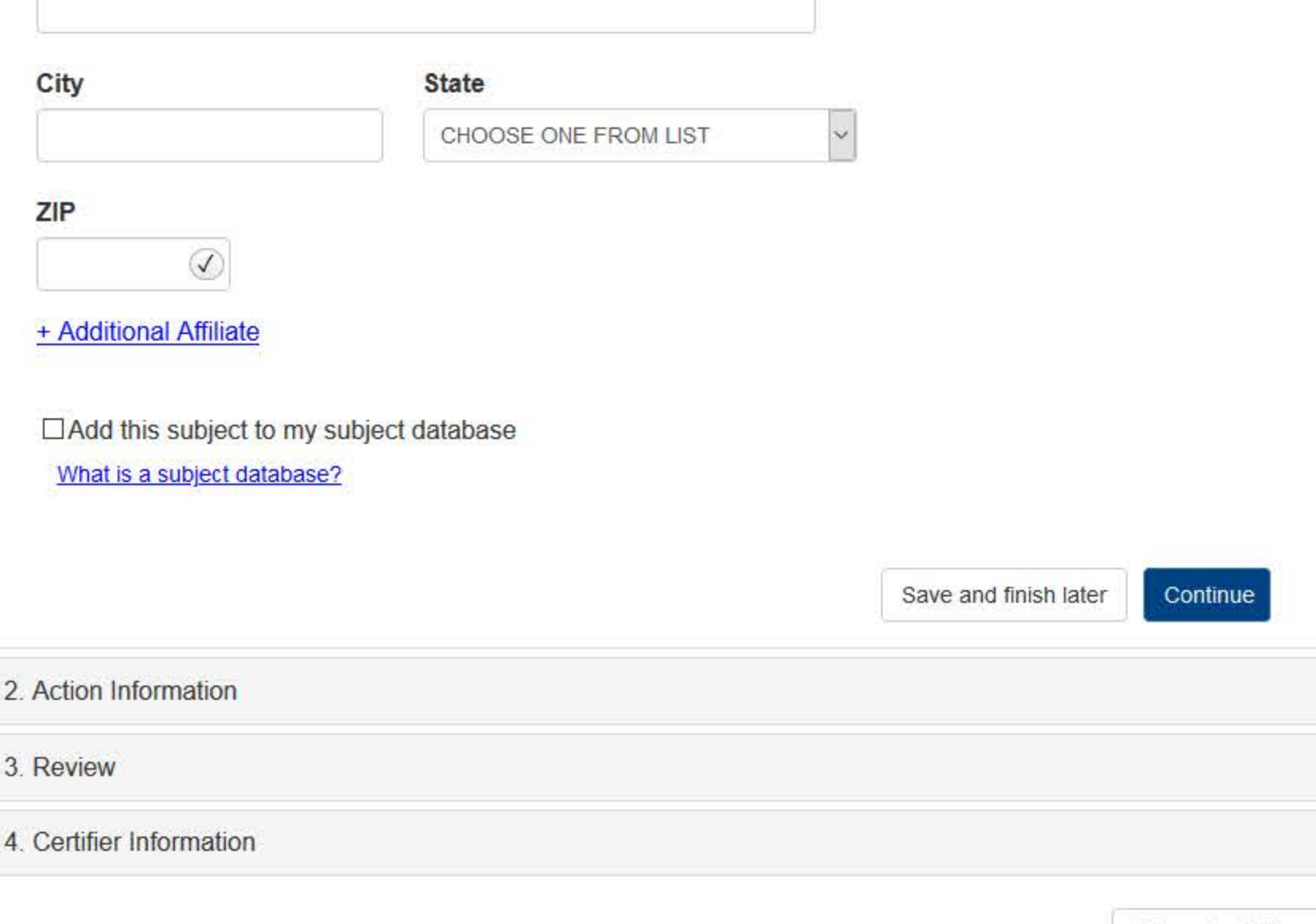

Return to Options

# What type of license are you reporting?

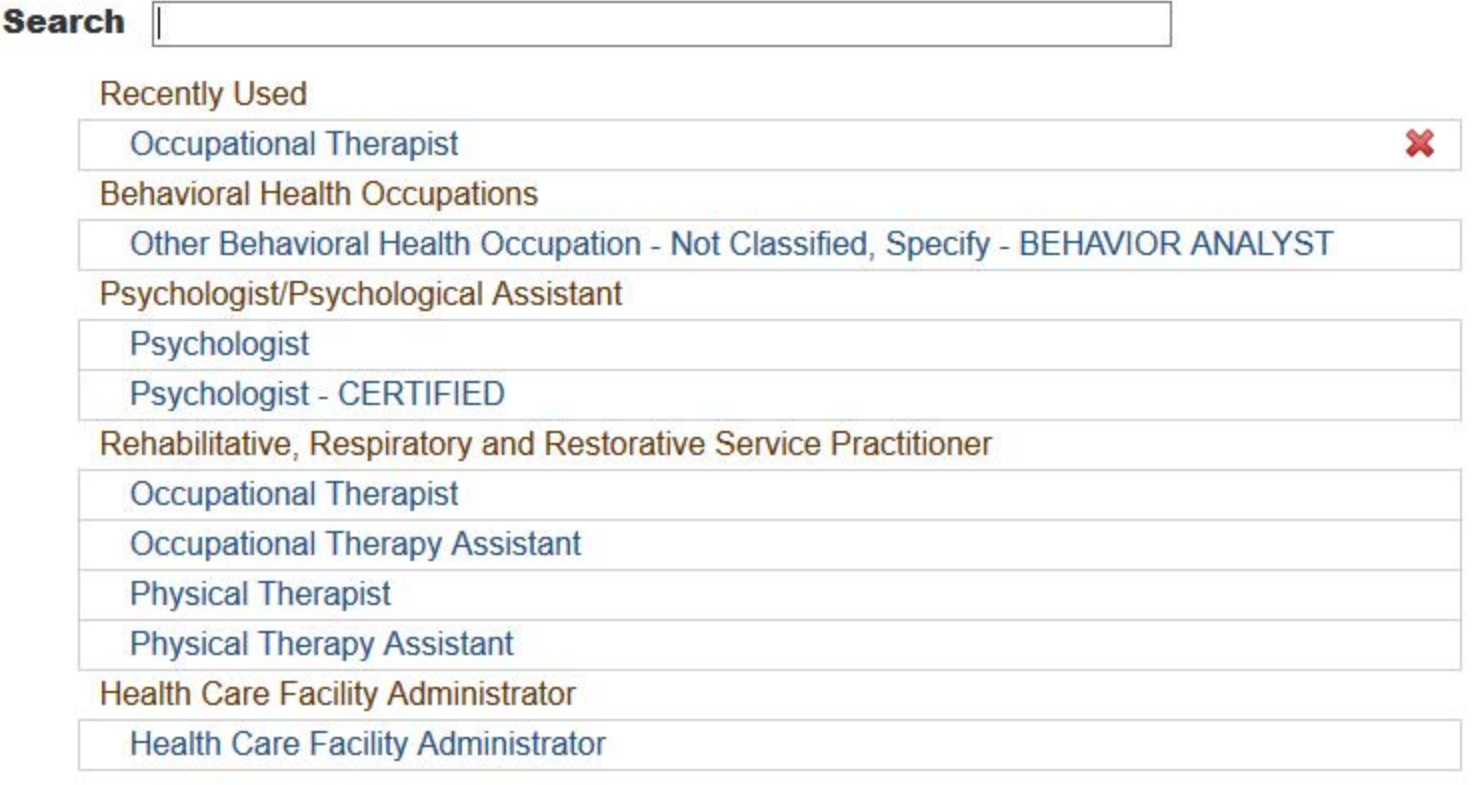

 $\mathbf{R}$ 

Report a different license

# **Sign Out**

# PROFESSIONAL SOCIETY: INITIAL REPORT

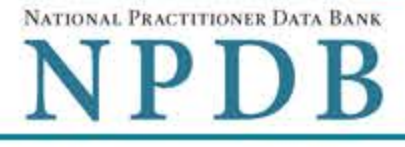

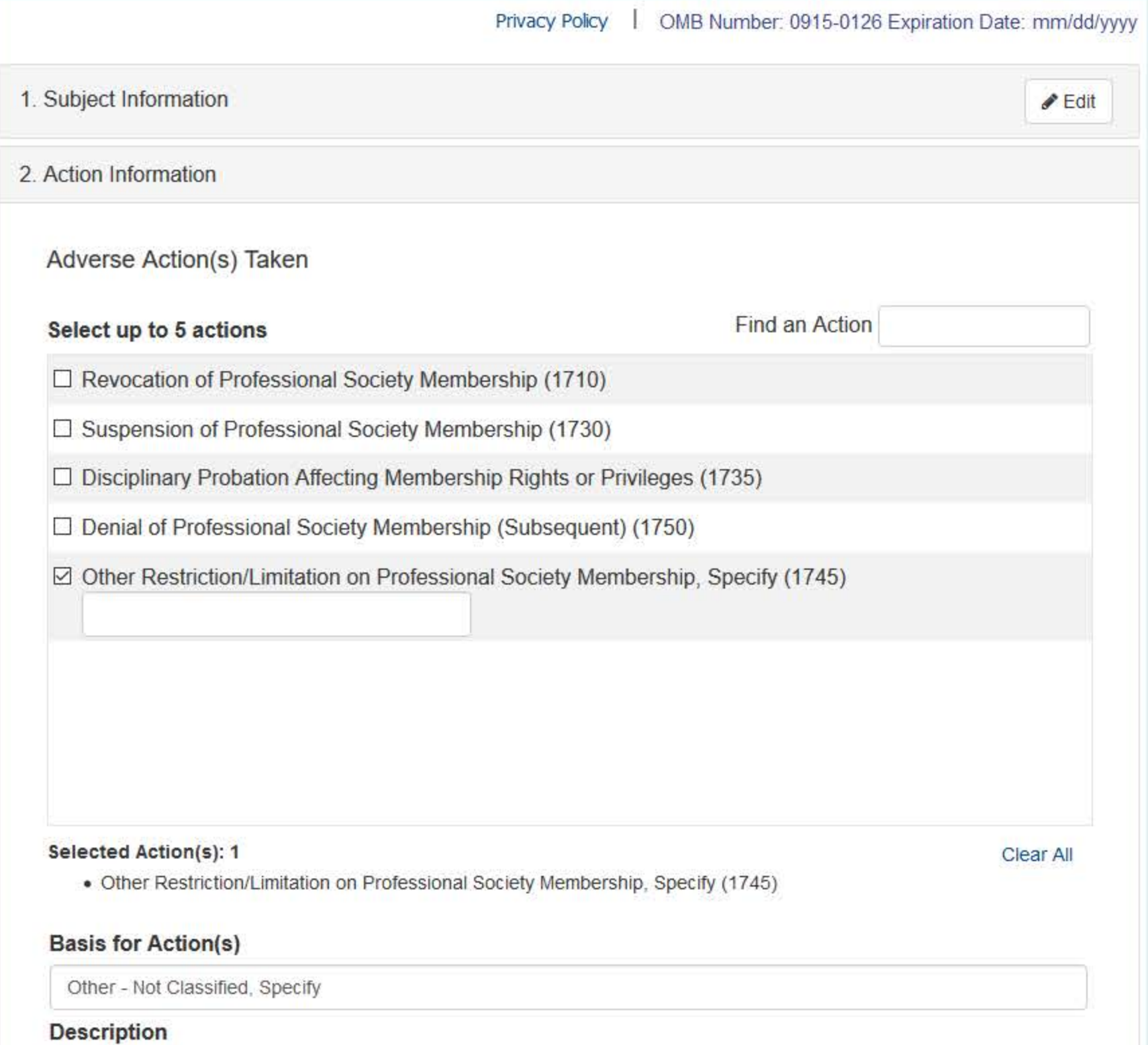

+ Additional basis for action

**Adverse Action Information** 

# Date the action was taken

The date the decision for the action was issued, filed or signed.

MM / DD / YYYY

# Date the action went into effect

The starting date for the action. This may be the same as the action was taken or it may be different.

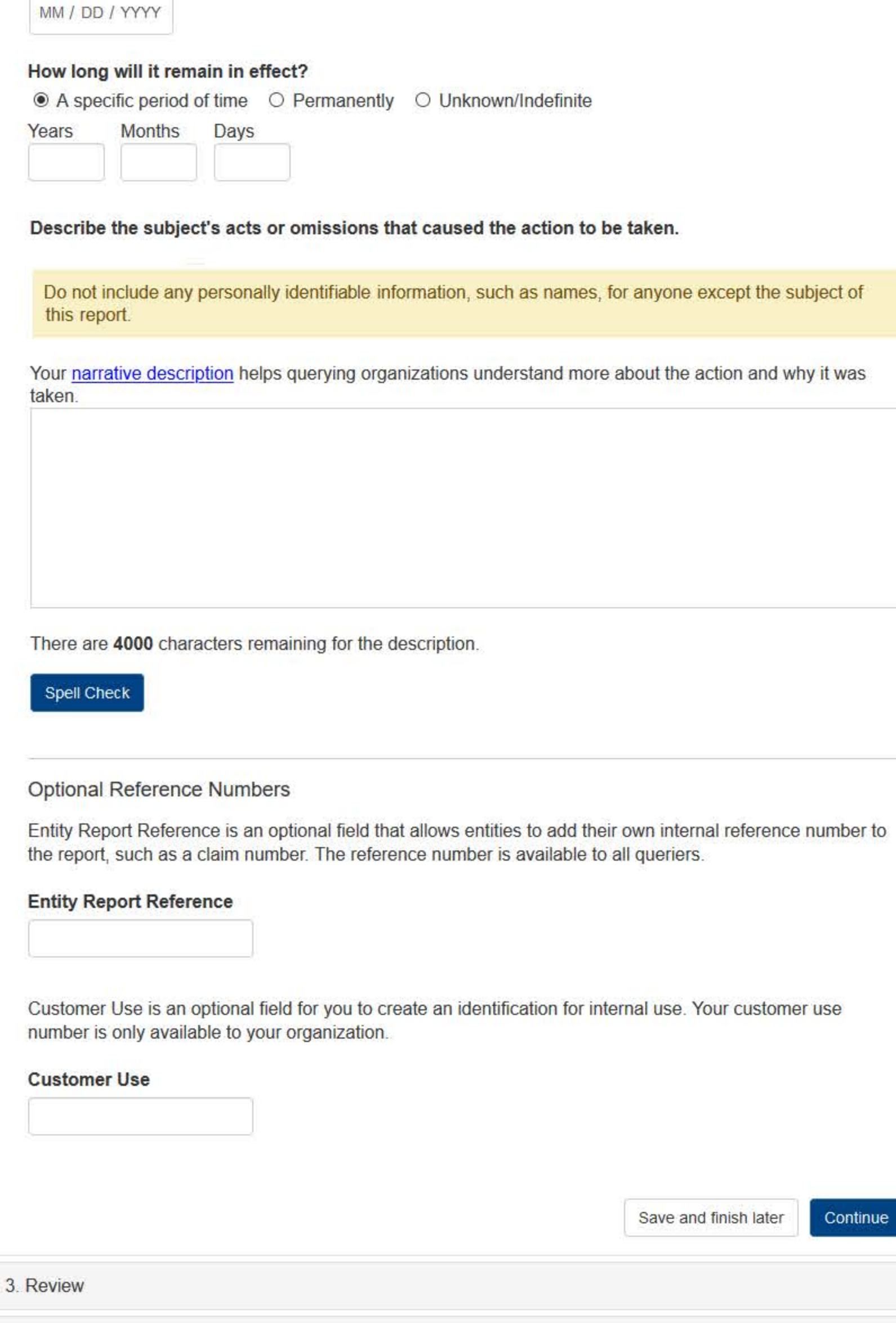

4. Certifier Information

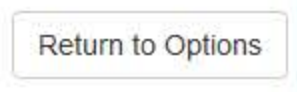

#### Select a Basis for Action

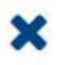

Enter a keyword or phrase to find a basis. (Example: "failure")

**Search** 

#### Non-Compliance With Requirements

Clinical privileges restricted, suspended or revoked by another hospital or health care facility

Debarment from federal or state program

Default on Health Education Loan or Scholarship Obligations

Exclusion or Suspension from a federal or state health care program

Failure to maintain or provide adequate or accurate medical records, financial records, or other required information

Failure to perform contractual obligations

Failure to repay overpayment

Practicing without a valid license

Don't see what you're looking for?

## **Sign Out**

PROFESSIONAL SOCIETY: INITIAL REPORT

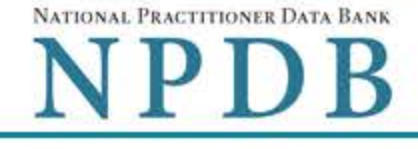

Privacy Policy | OMB Number: 0915-0126 Expiration Date: mm/dd/yyyy

#### 1. Subject Information  $P$ Edit 2. Action Information  $P$ Edit 3. Review Review your entries to be sure they are correct before you Continue. Subject Information Edit Subject Name: SMITH, JOHN Other Name(s) Used: None/NA Gender: **UNKNOWN** Date of Birth: 01/01/1960 Organization Name: None/NA **Work Address:** None/NA City, State, ZIP: None/NA Home Address: 55 TEST ST City, State, ZIP: **TEST CITY, ST 11111** Deceased: **UNKNOWN** Social Security Numbers (SSN): \*\*\*<sub>\*\*</sub>\*\*-6666 National Provider Identifiers (NPI): None/NA Professional School(s) & Year(s) of Graduation: UNIVERSITY (2001) Occupation/Field of Licensure: **REGISTERED NURSE** State License Number, State of Licensure: 11111, ST Drug Enforcement Administration (DEA) Numbers: None/NA Name(s) of Health Care Entity (Entities) With Which Subject Is Affiliated or Associated (Inclusion Does Not Imply Complicity in the Reported Action): None/NA Business Address of Affiliate: None/NA City, State, ZIP: None/NA Nature of Relationship(s): None/NA

# **Action Information Edit**

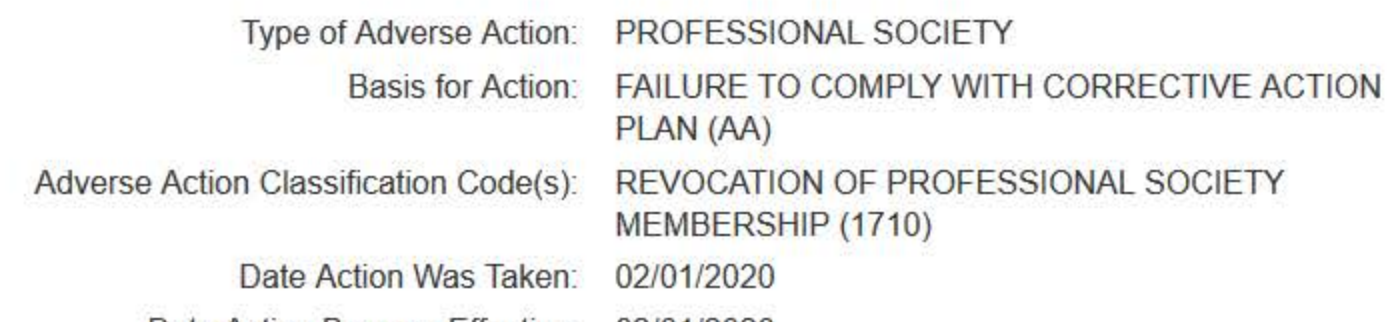

02/01/2020 Date Action Became Effective:

**INDEFINITE** Length of Action:

Description of Subject's Act(s) or Omission(s) or Other Reasons for Action(s) Taken and Description of Action(s) Taken by Reporting Entity:

**Test description** 

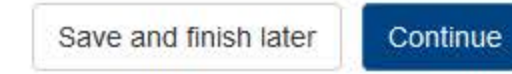

4. Certifier Information

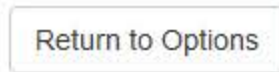

# **PROFESSIONAL SOCIETY: INITIAL REPORT**

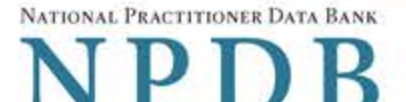

Privacy Policy | OMB Number: 0915-0126 Expiration Date: mm/dd/yyyy

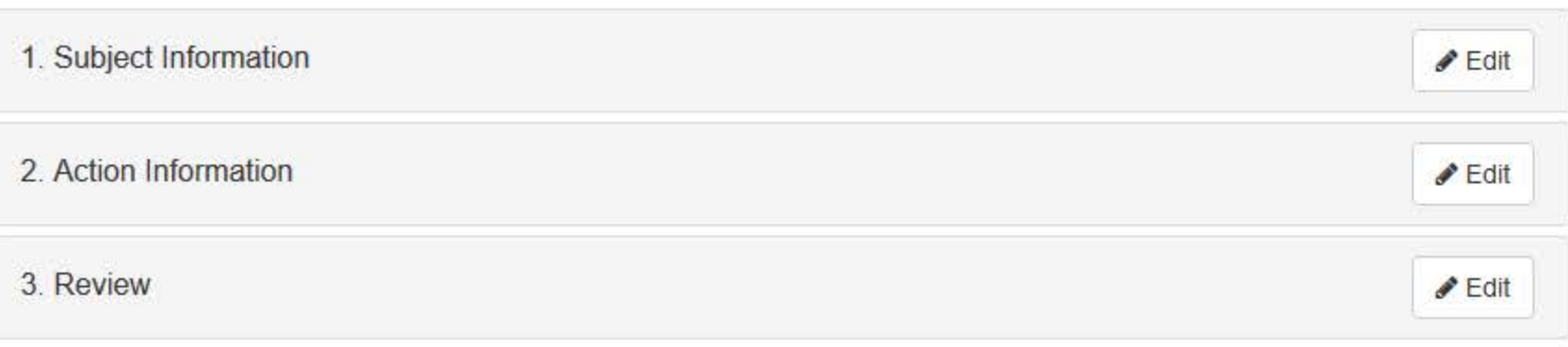

#### 4. Certifier Information

# Send this report to a state board

Federal law (42 USC §11134(c)(1)) requires that you send a copy of your report to the appropriate state licensing board in the state in which the medical malpractice claim arose.

According to the NPDB records, licenses or certifications for Registered Nurse in the state of STATE NAME are administered by:

STATE BOARD OF NURSING (CITY, ST)

To fulfill my organization's legal requirement to report this action to the state board:

- I agree to allow the NPDB to send an electronic report notice to STATE BOARD OF NURSING. I attest that this is the correct state board to notify based on where the medical malpractice claim arose.
- $\circ$  I attest that I will provide a copy of this report to the appropriate state board.

#### Note:

- . If you choose to send an electronic report notice to the state board, you should receive an email as well as a Data Bank correspondence within 7 days verifying that the state board has or has not viewed the electronic notice.
- If the appropriate state board is not listed here you must mail a printed copy of the official report to the appropriate state licensing board(s) to fulfill this requirement. If the practitioner was not licensed in the state in which the medical malpractice claim arose (which may be the case with payments for federallyemployed practitioners) or if the claim arose for care provided at overseas military locations, you must send a copy of the report to the licensing board in at least one state in which the practitioner is licensed.

# Certification

I certify that I am authorized to submit this transaction and that all information is true and correct to the best of my knowledge.

#### **Authorized Submitter's Name**

**TEST** 

# **Authorized Submitter's Title**

**TEST** 

# **Authorized Submitter's Phone**

# Ext.

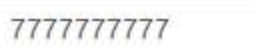

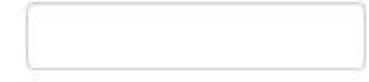

# **WARNING:**

Any person who knowingly makes a false statement or misrepresentation to the National Practitioner Data Bank (NPDB) may be subject to a fine and imprisonment under federal statute.

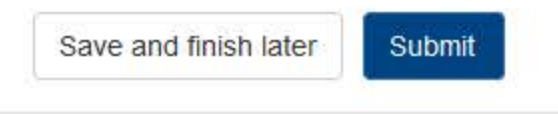

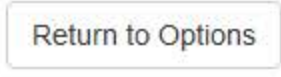

# **Non-visible Questions**

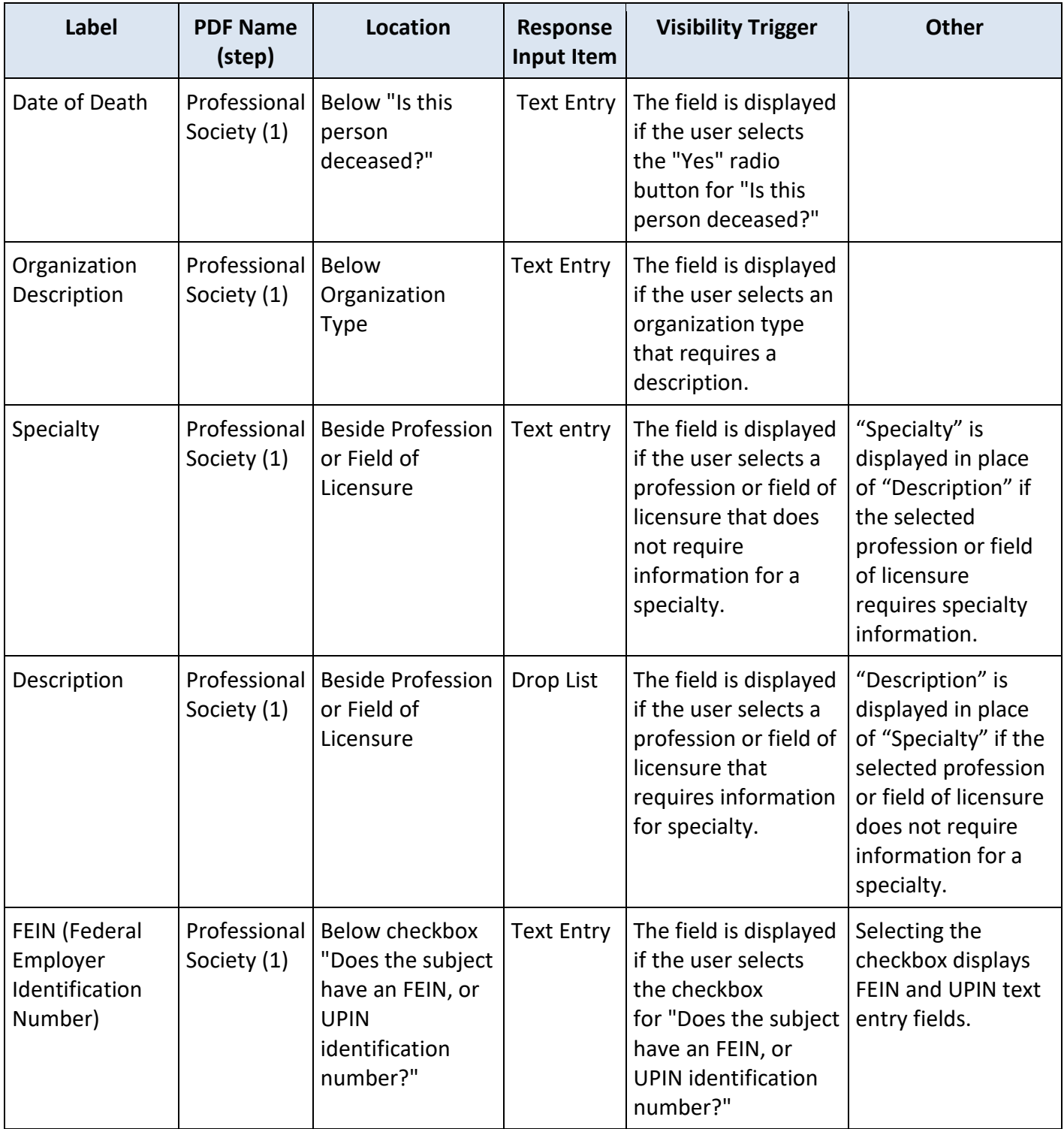

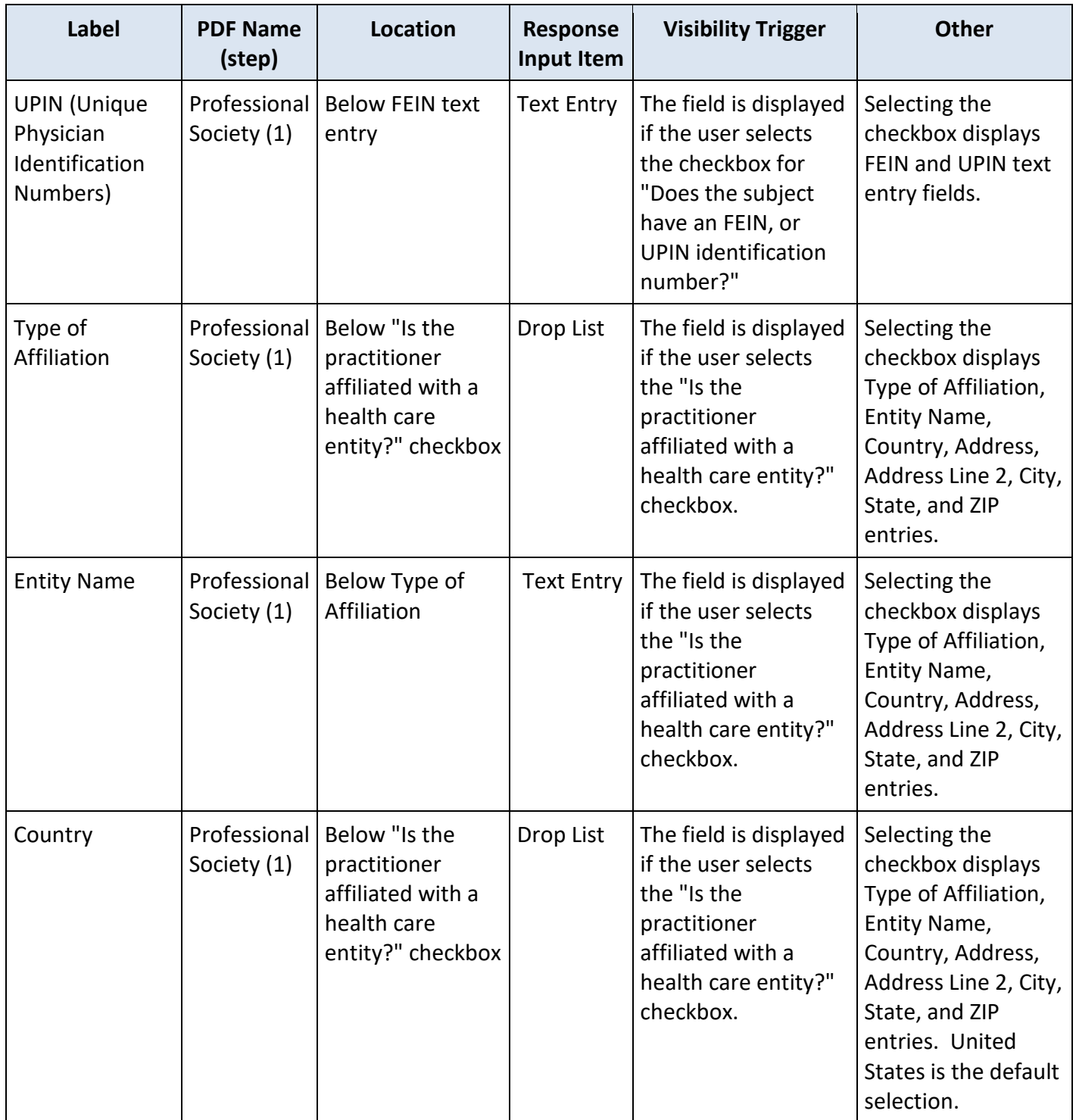

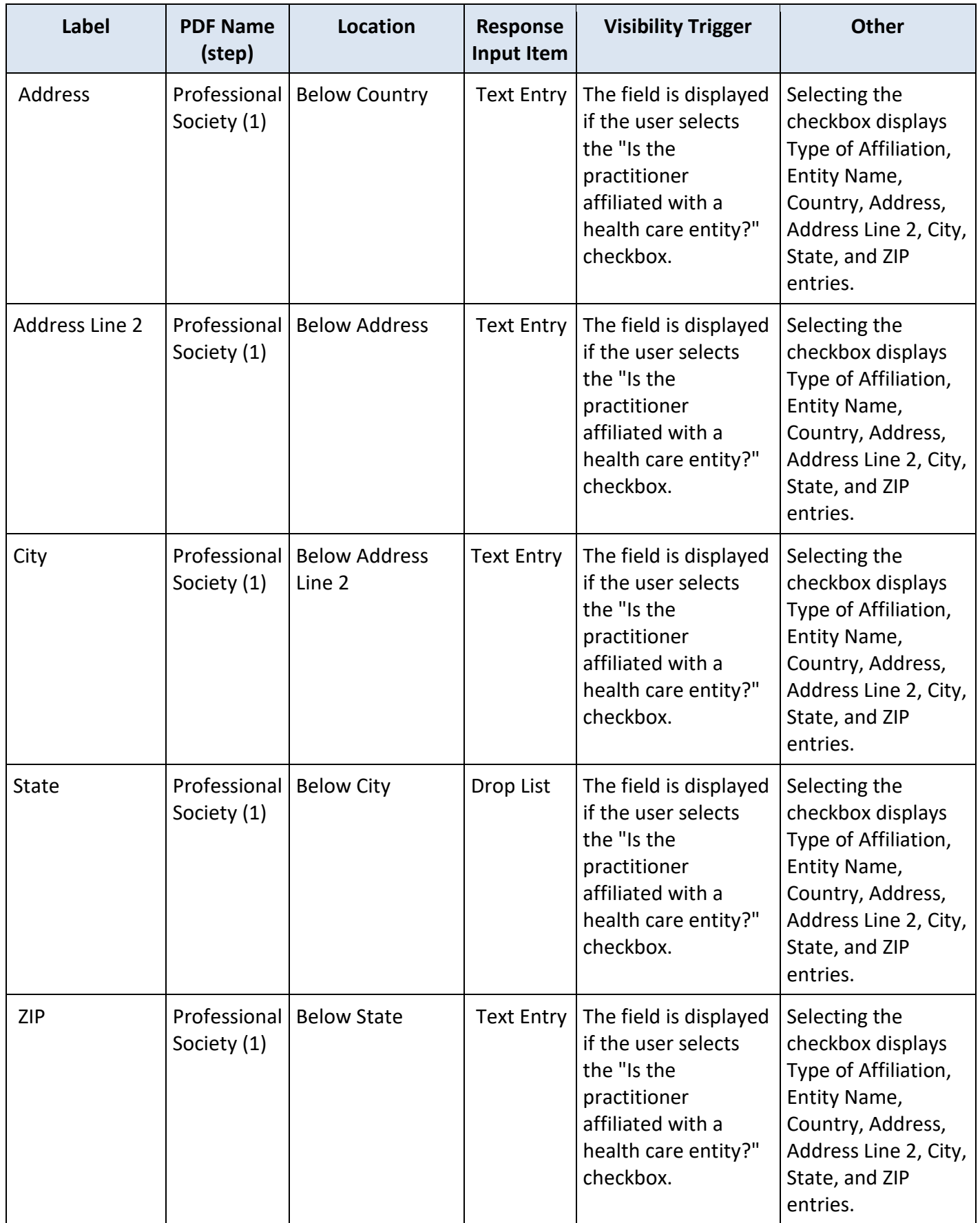

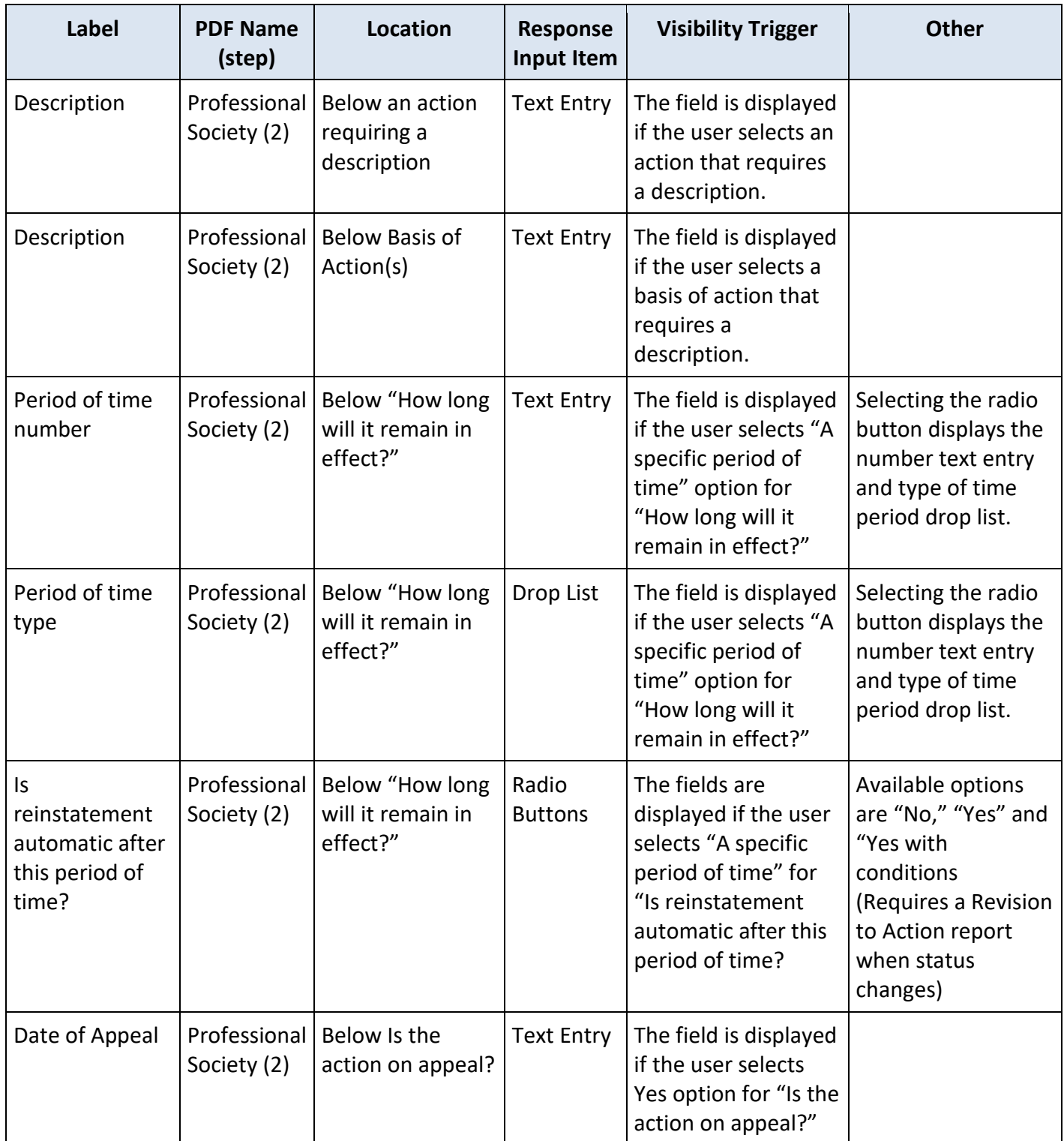

# **State Changes**

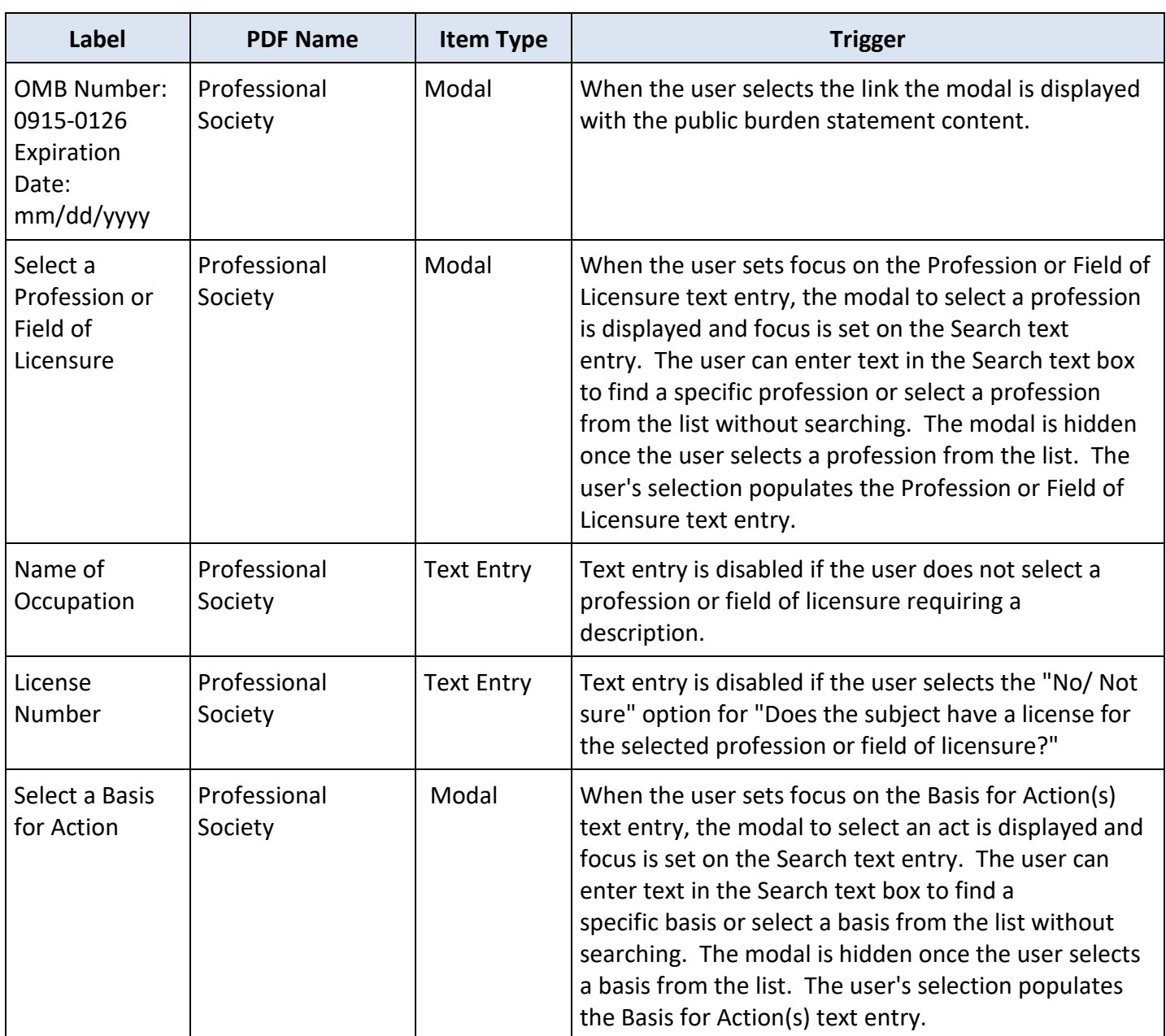